## SAP ABAP table THOCD {Public holiday definitions}

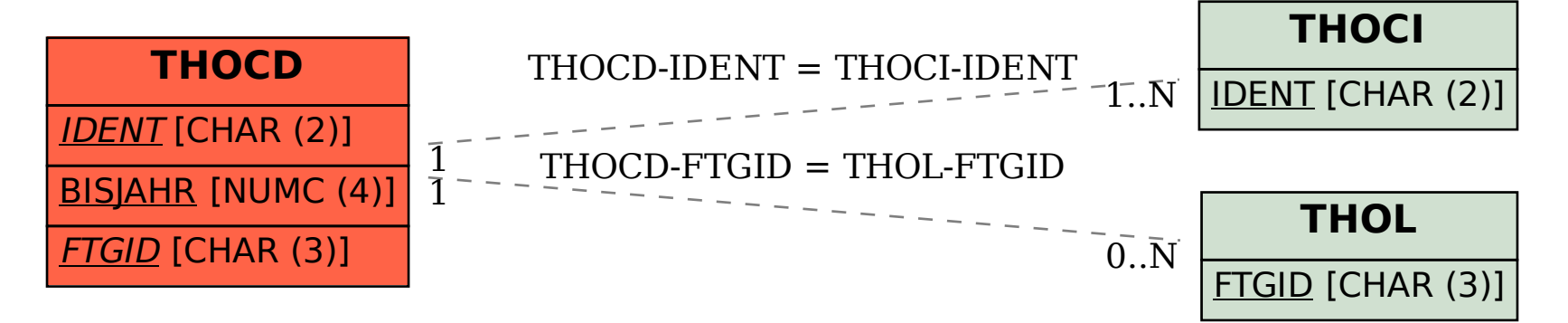